## Language Processors

#### Stephen A. Edwards

Columbia University

#### Fall 2011

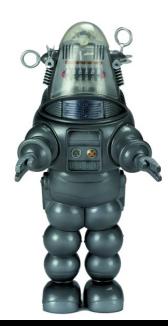

#### Interpreter

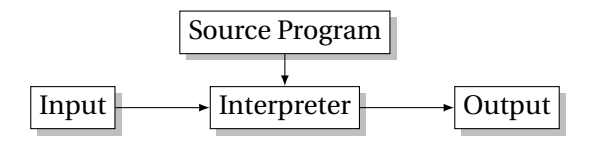

# Compiler

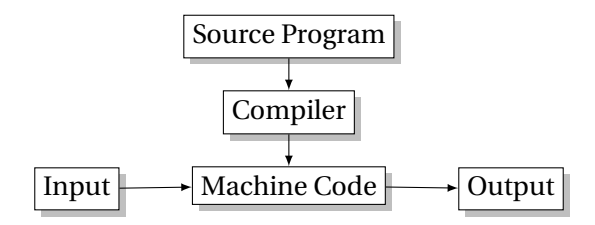

#### Bytecode Interpreter

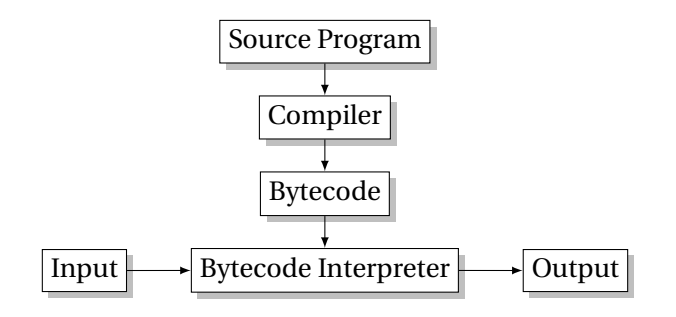

#### Just-In-Time Compiler

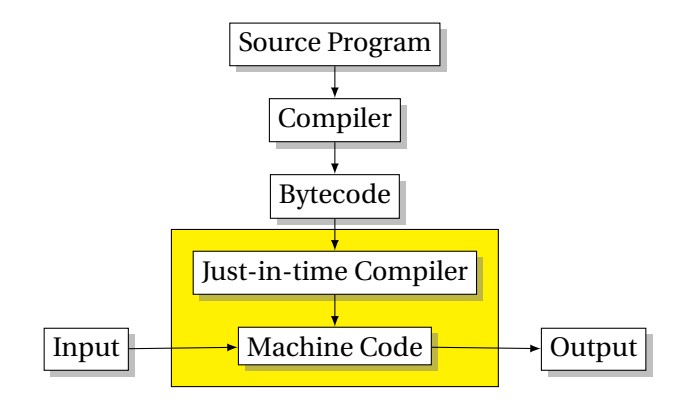

# Language Speeds Compared

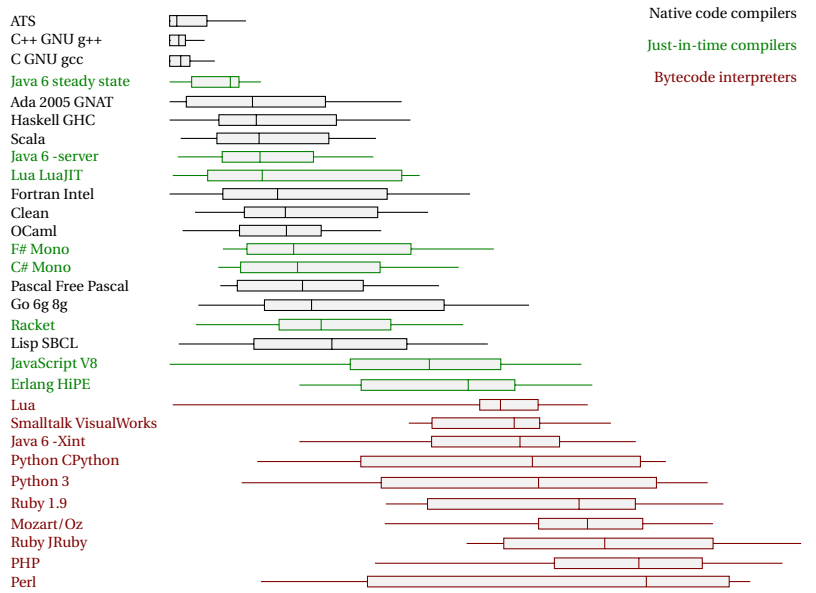

## Separate Compilation

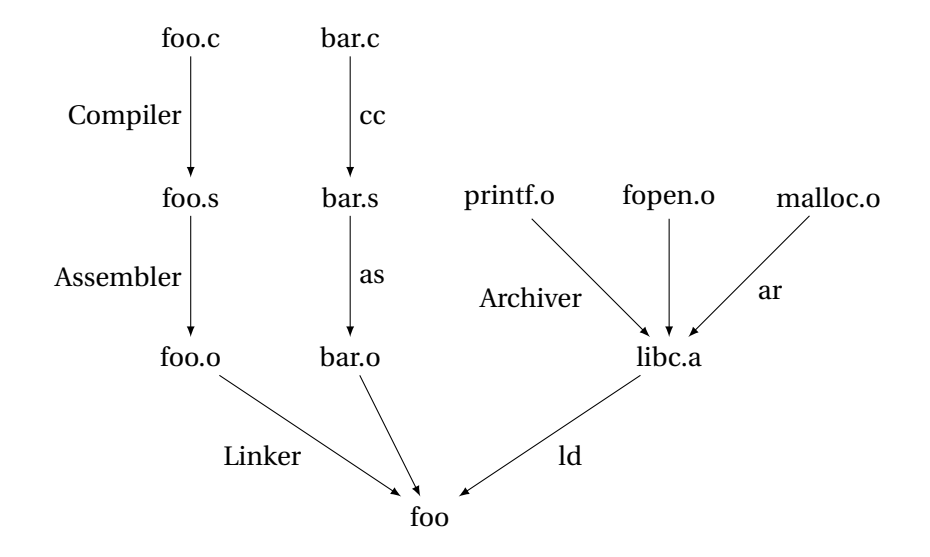

"Massages" the input before the compiler sees it.

- $\blacktriangleright$  Macro expansion
- $\blacktriangleright$  File inclusion
- $\triangleright$  Conditional compilation

## The C Preprocessor

```
#include <stdio.h>
#define min(x, y)((x) < (y))?(x) : (y)#ifdef DEFINE_BAZ
int baz();
#endif
void foo()
{
  int a = 1;
  int b = 2;
  int c;
  c = min(a, b);
}
```
cc -E example.c gives **extern int** printf(**char**\*,...); /\* ... many more declarations from stdio.h \*/ **void** foo() { **int** a = 1; int  $b = 2$ ; **int** c;  $c = ((a) \langle (b)) ? (a) : (b)$ ; }

#### Compiling a Simple Program

```
int gcd(int a, int b)
{
 while (a := b) {
   if (a > b) a = b;
   else b -= a;
  }
  return a;
}
```

```
What the Compiler Sees
    int gcd(int a, int b)
    {
     while (a := b) {
       if (a > b) a = b;
       else b -= a;
     }
     return a;
   }
```
i n t sp g c d ( i n t sp a , sp i n t sp b ) nl { nl sp sp w h i l e sp  $(a \text{ sp } ! = \text{sp } b) \text{ sp } \{ n l \text{ sp } \text{ sp } \text{ sp } n i$ f sp (  $a$  sp  $>$  sp  $b$  ) sp  $a$  sp  $-$  = sp  $b$ ; nl sp sp sp sp e l s e sp  $b$  sp  $-$  = sp a ; nl sp sp } nl sp sp r e t u r n sp a ; nl } nl

Text file is a sequence of characters

# Lexical Analysis Gives Tokens

```
int gcd(int a, int b)
{
  while (a := b) {
    if (a > b) a = b;
    else b -= a;
  }
  return a;
}
```
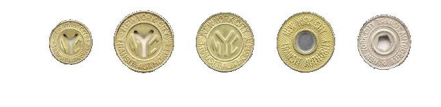

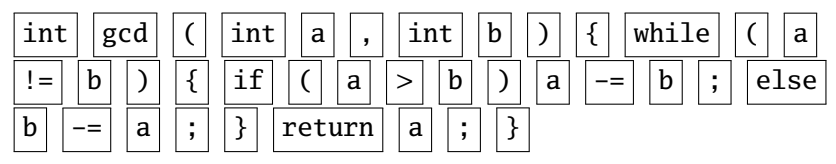

A stream of tokens. Whitespace, comments removed.

#### Parsing Gives an Abstract Syntax Tree func  $int \, \infty$  gcd args arg int a arg int b seq while != a b if > a b a b -= -= b a return a **int** gcd(**int** a, **int** b) { while  $(a != b)$  { **if**  $(a > b)$   $a = b$ ; **else** b -= a; } **return** a; }

#### Semantic Analysis Resolves Symbols and Checks Types

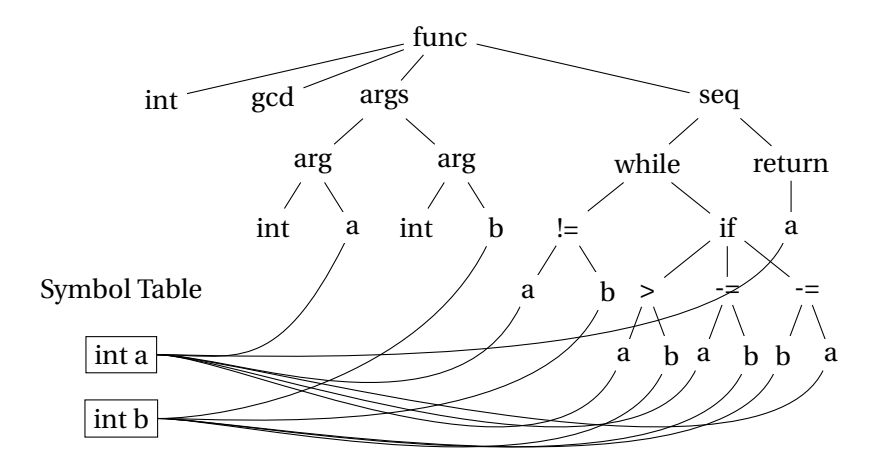

#### Translation into 3-Address Code

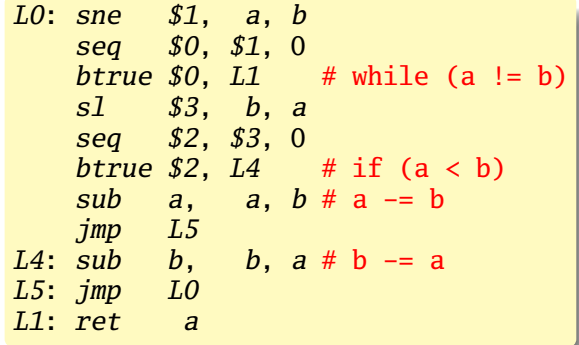

```
int gcd(int a, int b)
{
  while (a != b) {
    if (a > b) a = b;
    else b -= a;
  }
  return a;
}
```
Idealized assembly language w/ infinite registers

# Generation of 80386 Assembly

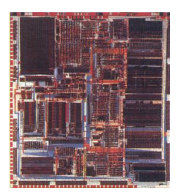

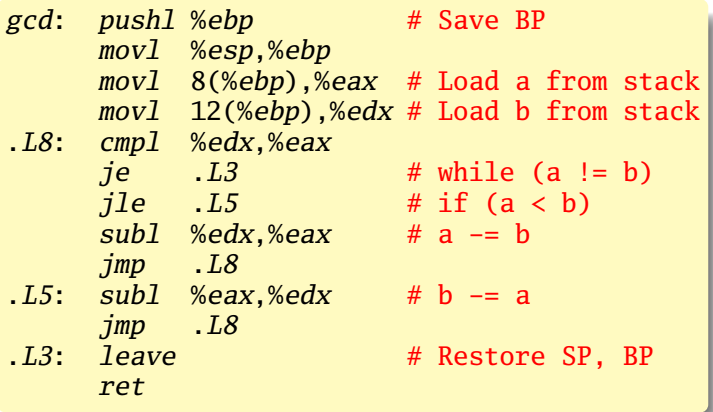